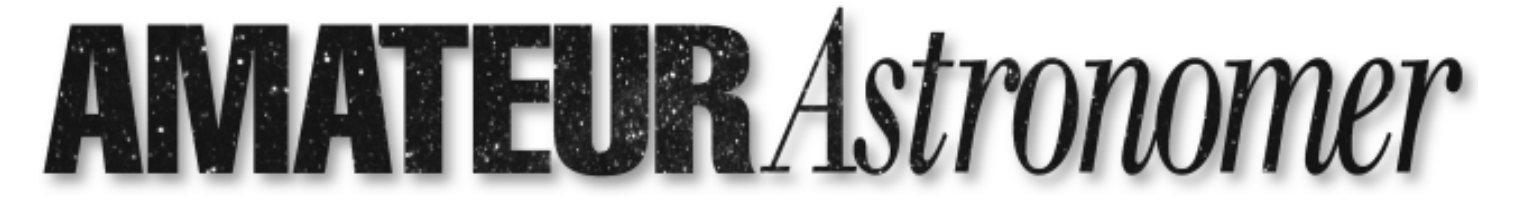

# A PUBLICATION OF THE MIAMI VALLEY ASTRONOMICAL SOCIETY DAYTON, OHIO

AUGUST 2009

**August Events**

**Campers Stargaze** 1 August, JBSP

**Board Meeting** 7 August 7:30pm, AO BMD

**METEOR SHOWER CAMP-OUT Stargaze**

8 August,Caesar Creek State Park Beach

**General Meeting** 14 August, AO BMD

**Campers Stargaze** 15 August, JBSP

**AO Public Program Third Friday** 21 August 5:00pm, AO BMD

**Members Night** 22 August, JBSP

## *Future Programs*

**Board Meeting** 4 September7:30pm, AO BMD

**Campers Stargaze** 5 September, JBSP

**General Meeting** 11 September AO BMD

**AO Public Program Third Friday** 18 September 5:00pm, AO BMD

**Members Night** 19 September, JBSP

BSP = John Bryan State Park AO = Apollo Observatory BMD=Boonshoft Museum of Discovery

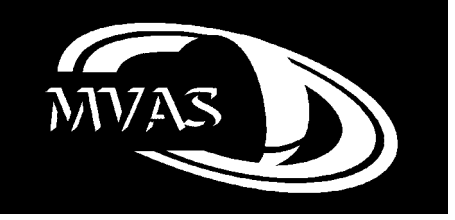

**Miami Valley Astronomical Society Dayton, Ohio http://www.mvas.org**

## **President's Corner**

*By Rick Weiss*

The month has been rather quiet with a large number of out-reach events being cancelled due to our lovely Ohio skies. However, some things did occur regardless of the weather, one of which was our general meeting.

The general meeting was well attended and included one of our out-of-state members, R. Scott Ireland. Scott stopped by to attend the meeting and break bread with some of us while in the area for a family function. His stay in the area was short lived, as this was a brief stop over in route to China for the big solar eclipse. My understanding is that much of the area was clouded over, but let us hope he was able to see some of the event.

In addition, our own Manning Butterworth was also in China for the big show. Manning will be giving a program on his trip later this year.

Progress continues at John Bryan Observatory with painting, ground improvements, bike path clearance and tree mitigation, and a few other things long over due at the facility. Please offer your thanks to John Meece, our JBO Chair and many other people that have contributed their time and funds with the work going on there. A special thanks to club member Dave Poland for all his work, as well as the donated materials, in restoring the Peltier Merry-Go-Round. It hasn't looked this good in years.

I also want to thank those that joined Linda and I at the Indiana Family Star Party recently. Though we did have a large storm that came through and destroyed Fletch's tent, we did have 2 great nights of observing. I was even able to con the wife into allowing me to purchase some items to trick out my CGEM mount. We were able to see Milky Way from horizon to horizon, the impact scar on Jupiter, a nice ISS pass, and a few things naked eye that we can't see from home. So, I think the trip was well worth the time.

Please remember that this month we have a couple of camper stargazers to do at JB as well as the Perseid's meteor show event at Caesars Creek. Also don't forget Member's Night as well. Linda will continue to send emails on the various activities.

I wish you all clear skies and great observing.

# **Friday July 17**

## *By Joe Tarkany*

The third Friday of the month at the museum had plenty of activity. Cheri Adams set hospitality for the volunteers. Linda was stationed inside the museum at a table with astronomical literature along with club information. Charlie Shirk demonstrated the makings of a comet. He created a dirty snow ball using dry ice. A presentation in the Space Theater using the Digit Star showed an hour long program. Alan Zuchsworth helped with the big scope upstairs. It was open for inspection. The Jr observatory was opened and the resent work done on this facility looked good. New paint and the place and it is mostly in clean working condition. Next some work will be done on reconditioning some of the telescopes.

The clubs Borg telescope was set up near the entrance of the museum. Using the clubs available Coranado solar filter with the existing mount and tripod, it worked well. Terry Mann was also there with her big Solar telescope. Her large Coranado refractor was impressive!

One of the benefits of joining an astronomy club is sharing ideas and equipment. An Orion variable power eyepiece was put into the Borg and it improved the view, two prominences dominated the viewing. Rick Weiss wanted to use his bino-viewers with the big scope and it also worked very well. It was a must see! About fifty visitors at the museum enjoyed the views through the scopes.

Put the third Friday of the month on your calendars.

Thanks to all who showed up

## **Welcome New Members**

The MVAS would like to welcome the following new members to the club: David and Nicole Johnson.

We'd also like to welcome back Todd Simpson. We look forward to your joining us at the meetings and other club events.

## **MVAS Officers & Committee Chairpersons**

**President -** Rick Weiss - 937-669-5449

**Vice President -** Charles Shirk-937-270-4383

**Secretary -** Linda Weiss - 937-669-5449

**Treasurer -** David Orth - 937-256-6023

**Membership Director-**Carl Allen - 937-898-6152

**Observatory Committees -** JB - John Meece - 937-426-1068 AO - Charles Shirk-937-270-4383

**Qualifications Committee -** William Trost - 937-846-1001

**Apollo Rendezvous Committee -** Linda Weiss - 937-669-5449

**Librarian-**Jim Ventling - 937-376-2074

**Programs-**Beth Meece - 937-426-1068

**Astronomical League (Alcor)-** Alan Zucksworth - 937-256-6822

**John Bryan Observatory Phone -** 937-767-8478

The Miami Valley Astronomical Society general meeting is held on the second Friday of each Month (except June) in the Apollo Observatory of the Boonshoft Museum

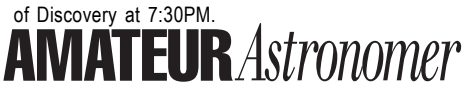

**Editors -** Joe Tarkany - 937-848-5946

**Articles and Comments :** MVAS 2600 Deweese Pkwy Dayton, OH 45414 or via e-mail: mvas@mvas.org

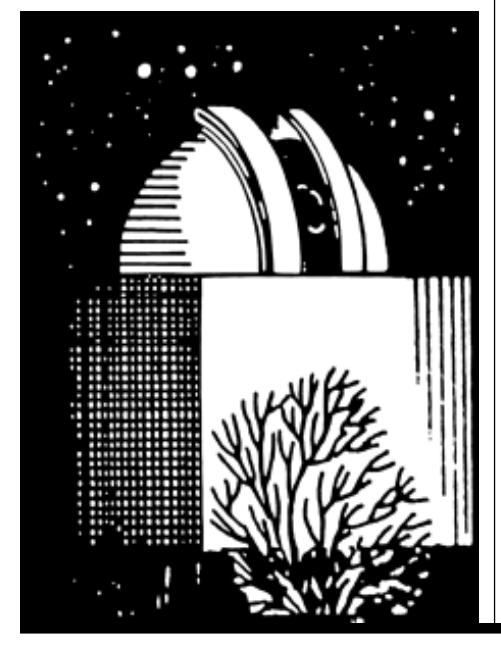

## **Board Meeting Minutes**

July 3, 2009

The board meeting of the Miami Valley Astronomical Society was held on Friday, July 3, 2009 at 7:30 pm., at the Boonshoft Museum of Discovery, Apollo Observatory, the President in the chair. The minutes were not read.

Present at the meeting: David Orth, Rick Weiss, Linda Weiss, Jim Ventling, Dick Swan, John d'Entremont, , Charles Shirk, Alan Zucksworth, Cheri Adams, Carl Alllen, William Trost, Randy Thomas Absent: Beth Meece, John Meece

### **1. President-Rick Weiss**

The calendar for July and August was briefly discussed.

### **2. Vice President/Apollo Observatory - Charles Shirk**

Several members are on a committee with the museum on getting the solar scope operational. A meeting was held with that committee. Presently working on getting the scope mounted on the roof. Randy Thomas is able to work the scope with manual commands. Work is in progress on getting the scope automated. The dome in AO is working. Charles would like to purchase some new eyepieces for the scope.

## **3. Secretary- Linda Weiss**

We have a re-request for a star gaze on July 31st. At this time no one is interested in doing the event. Linda will check with Joe Tarkany to see if he would like to handle it.

## **4. Treasurer-Dave Orth**

Dave is still working on putting a report together. At this time we have a balance on hand of \$8.555. Dave will also be placing an order for next year's calendars. We will be purchasing 30 of those to sell.

#### **5. Membership- Carl Allen**

At this time we have 87 members. We had 1 new family membership this month.

**6. Programs/IYA –Beth Meece**

Beth was absent no report was given.

#### **7. John Bryan Observatory- John Meece** John was absent, but Linda did receive a report

from him and it was read.

JBO had 159 logged visits in the MVAS JBO sign in book for June.

Due to access control issues, MVAS has rekeyed the locks at JBO. New keys are available to current authorized key holders. A new JBO policy & procedure document is in place.

At the request of the MVAS & ODNR, the storage pod has been removed.

The hall in the main building has been painted. MVAS will be painting other areas in the main building very soon. The main building has a new ramp to the entrance door.

The MC Memorial observatory has a new computer.

**8. Librarian/Assets- Jim Ventling** Linda asked Jim about the donated mount for the binoculars that we can't seem to find. Jim said it was at JB and he will look for it. It was discussed to purchase a tripod to use with the mount. Oberwerk had them at AR for \$75.00. After some discussion Jim made a motion to purchase the tripod it was second by Dick Swan. A vote was taken and with 8 yes votes the motion was passed.

9. Qualifications-William Trost William reported that he had no new requests at this time. Linda asked if he received the request she forwarded from Chris Borel. William will look into that request and get the information to Chris for qualifications. At this time we needed 37 new keys for JB.

**10. AR- Linda Weiss-** Linda passed out a report on how AR went this year. At this time we made a profit of \$2,0003.00.

That is in line with last years.

Linda also passed around survey sheets she received back for those attending AR with their comments.

**11. Astronomical League- Alan Zucksworth**- The ballot for the Astronomical League election was mailed. At this time we have logged 5 Night Sky Network Events.

### **12. Museum- Cheri Adams**

Hops over the Moon was a success. MVAS members who helped out were Alan Zucksworth and Charles Shirk. There were lots of people who attended the event and Mark Meister Executive Director of the Boonshoft Museum had said that the rings of Saturn were the most impressive. They are looking to do the event again next year.

The Jr Observatory is painted except for the floor and interior walls.

Cheri will be at Cox Arboretum on Tuesday, July 07, 2009, for an event Moths & Moons. They will be set up by the Butterfly house.

Our third Friday event for July will be an IYA event between the museum, Astronomical League and MVAS.

Solar observing will start about 6:30. Many activities are planned for the evening.

#### **13. Announcement/Comments:-**

Carl Allen has asked the board for permission to put up a 10'x 6' domed observatory at JB. He would like to put it where John Chumacks unused observatory is now. Rick said that the State will not allow us to put up any new structure without their permission. There are to be no permit structures only temporary ones.

Linda had asked about putting up a larger structure with several piers that could be used by more members.

Several thought that would be a good idea, if that would be permitted. At this time though Carl would like to put up his own. Rick is going to check with Virgil on this to see if that would be permitted if we remove one structure and put up another in its place. At this time the board was in agreement with allowing this if the State does.

William asked the Board if it would be in agreement to allow Linda Weiss to have a key to JB. She has been going out to cut grass and helping with other projects. We would do a modified qualification process for this. Jim made a motion to allow Linda a key it was second by

Dave. A vote was taken with 6 yes votes. Motion was passed. William will also e-mail John Meece to see if he is also ok with this.

An e-mail the board received from Joe Tarkany about Paul Schreiber's telescope was also discussed.

Paul is looking for his mirror box and rocker box that was in the pod. All scopes that were in the pod were removed and put under the dome. The only items in the pod before its removal were old computers that didn't work, a work bench, old speakers, and other junk. No one recalls seeing Paul's items. It was discussed that all members were told to put their names on their items months ago or they could also remove them from the compound. Paul did say in his e-mail he hadn't checked on his items all year and it was sometime in 2008 that he last looked at them. At this time we do not know what has happened to those items.

Carl Allen made a motion to adjorn. Second by Jim Ventling. Meeting adjorned at 9:55 pm

## **Perseus Meteor Shower**

*By Joe Tarkany*

August 8 Meteor Shower Campout 7:00pm-11:00pm at Caesar Creek Beach. Telescope viewing and presentations provided by a local astronomical society. Games and crafts for the entire family. See the link.

www.caesarcreekstatepark.com/html/ naturalist.html

The State Park along with the two local Astronomical Societies from Cincinnati and Dayton promote this event. The moon phase is not great but it will be worth the trip to the beach at Caesar Creek State Park. The full Moon is August  $5<sup>th</sup>$  just three days before the event. There will be telescopes set up to view the Moon and Jupiter. Pat Freeman will do another presentation on astronomy for the park visitors. I expect great photographs of the night sky that he has taken from this spot in Ohio.

NASA reports that the shower won't peak until August 11th and 12th but the show is already getting underway. If the weather cooperates this can be an all night event. You can prepare for this event almost like preparing for the Fourth of July fireworks, only dress warmer. Pack comfortable chairs, bug spray, food and drinks, blankets, plus a red-filtered flashlight for reading maps and charts without ruining your night vision. Also watching satellites helps to keep your eyes focused on the night sky. Many of us will print out a satellite report from Heavens above. High in the sky the satellite Iridium 36 will light up at 21:13 near Vega to magnitude -3.

Come early because the beach parking lot may be full. The CAS and the MVAS have been enjoying this event for many years.

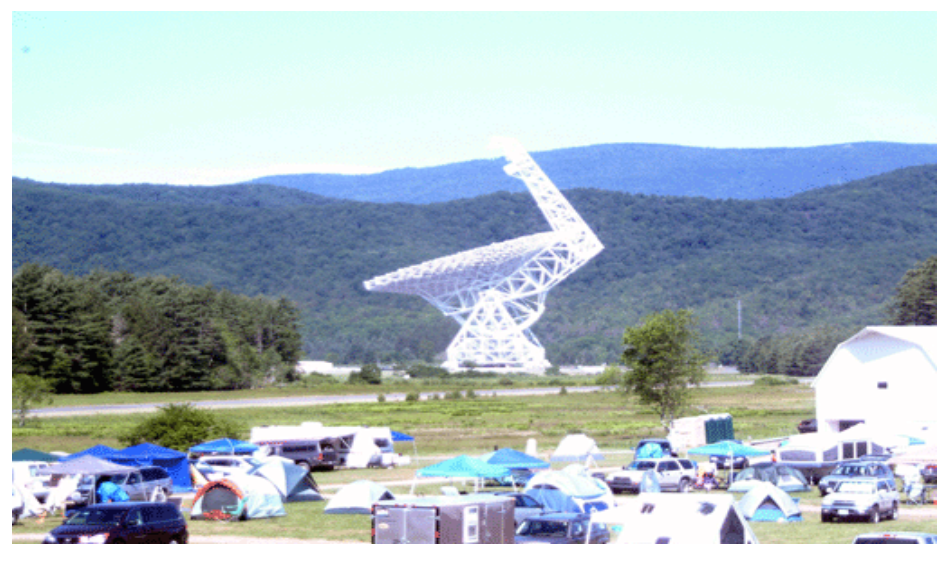

*The Robert C. Byrd Green Bank Telescope (GBT).*

## **Star Quest 2009**

*By Joe Tarkany*

This is a repeat visit for me to Star Quest and the Robert C. Byrd Green Bank Telescope (GBT). Jim Ventling also visited Green Bank West Virginia the two previous years and the plan was for Jim to take his new trailer and he will have room for my eighteen inch Dobsonian telescope. When we questioned the weather the response included the online schedule.

http://www.greenbankstarquest.org/ Schedule.html

This is also a historic museum and way too much to do in one week! Past events here showed plenty of dew and or even rain. We would be prepared. I planned to sleep in the tent but if the weather was too wet I could move to the trailer. In the past, because of rain, I moved inside to the bunk house at Green Bank. Also nothing on the schedule was required so you could do what you wanted or more likely; do what you could.

## **Tuesday**

We could see the big Green Bank Telescope (GBT) miles away before entering the site. We set up the trailer and tent on the viewing field or camping area. Next we set up telescopes for use that night. The Celestron  $9\frac{1}{4}$  with the clubs MallinCam Video CCD Camera along with my 18 inch Dobsonian were our prime tools. While the camera had connection problems it was still a great night. The eighteen was assembled with no problems. My opinion is that an eighteen inch Dobsonian telescope is the easiest telescope to use. My thirty two millimeter eyepiece gives me more then a degree field of view. It makes it very easy to find any object! The first night the skies were good and we observed objects all over the sky. Leo, Virgo, Sagittarius and Hercules took hours to cover. Aiming north at M101 it was about as good as I have ever seen it. Yes, spiral arms! There was moisture in the air so the higher in the

sky that you are looking the better you are seeing. The dark skies made the Milky Way stick out; a lot of Messier objects in Sagittarius were easy to spot with the naked eye. While any telescope can be easier to use with a small step stool, looking at Sagittarius the stool was a place to sit.

## **Wednesday**

After registration we again checked out the schedule. The introduction to radio astronomy by Sue Ann Heatherly was repeated a couple times through out the week. The topics covered included an explanation of the radio quite zone. Don't interfere with the radio telescopes in use. Don't make any radio noise. There are no cell phone towers, so cell phones do not work. Turn off the electrical devices when not in use. Turn off the wireless connections of your laptops when out on the observing field. The information she covered is very important. She also explained the many levels of energy and she is able to answer questions about the history of Green Bank.

Tom Crowley explained the 40 foot radio dish. The orientation using a 40 foot Radio Dish also included its history. It was a "hands on"tutorial of the emission of hydrogen from our Milky Way galaxy. Through out the week this was the first of many planned trips the 40 Foot dish site. With the data recorded from the 40 foot Radio Dish we were able to determine the speed that hydrogen was moving away from us was 55 miles per second.

NASA "Driven to Explore" Lunar Exhibit across from the Visitor Center had a large pop up display showing how NASA plans to go back to the Moon. The videos and handouts explained the trip in detail. Experts were on hand to answer questions. It was complete with a Moon rock to touch.

DSLR Modification – three Sessions on how to modify a DSLR camera for Astrophotography. Brent Maynard took apart a camera body to remover the IR blocking filter and then donated it to the Saturday raffle.

*Continued on next page*

Terry Mann covered Aurora Chasing including pictures from trips to Alaska. Terry is the president of the Astronomical League and also explained the many observing certifications hosted by the Astronomical League. The Astronomical League has a lot to offer. She and many of the speakers made their way to the breakfast in the morning.

Venders, I am glad that they showed up. Camera Concepts, Burgess Optical, Astronomy Gizmos and Starlight Instruments had nice displays. They have what is new for the amateur astronomers. Astronomy Gizmos have new cheaper and better LED flashlights. And yes the Starlight Instruments Feather Touch® 2.0" Dia Dual Speed 0.8" DTT, Brake, CRing (aka 'Shorty') is a must. I want one! I will have one.

The Faraday Computer Lab is a room enclosed with copper and other metals to prevent electronic noise around the radio telescopes. Computers are available to browse the net and check emails. It was also a place for some of the presentations such as web cam imaging of the planets. Brent Maynard with is workshop showed how he processed his brilliant pictures of Jupiter.

Wednesday night observing was great. It started with notes from the Computer Lab that reported Iridium Satellite 59 was to flare up to magnitude -8 at 22:40 near the star Deneb in Cygnus. With much fan fair it light up brighter then anything in the sky. WOW! Not done yet a streak from a meteor or space debris going north to south covered about 120 degrees across the sky before breaking apart. It was Magnitude -4. Another WOW!

Back to the telescopes and the trailer. The Celestron was taking pictures and the big dobsonian was getting lost in the Virgo Cluster. The sky was dark and the 18 inch scope showed as many as seven galaxies in one field of view in the Virgo cluster. After that I went after the Veil Nebula and without a filter and it was spotted. Jim wanted a better view and found his OIII filter. A few people walking by also got a peek. This took a while. We went through Cygnus with couple stops before we got to Sagittarius. Using the filter we captured about a dozen objects including the Lagoon Nebula. The Trifid and the Swan were also awesome! Another neat thing that happens at an event like this is the available of equipment to share. One of our neighbors asked if I would like to put an ETHOS 13 mm in the eighteen inch scope. Nice night or was it morning?

#### **Thursday**

Tired, breakfast was good. The accommodations at Green Bank are good enough to stay on site the whole time without leaving. The meals were served in buffet lines, and plenty for every one. The deserts are good. The speakers and guests all ate in the same dinning hall. Good conservations and meeting old friends happened here. I enjoyed the early mornings for this reason.

There were many other presentations and Robert Dutilly NASA Retired did an in depth

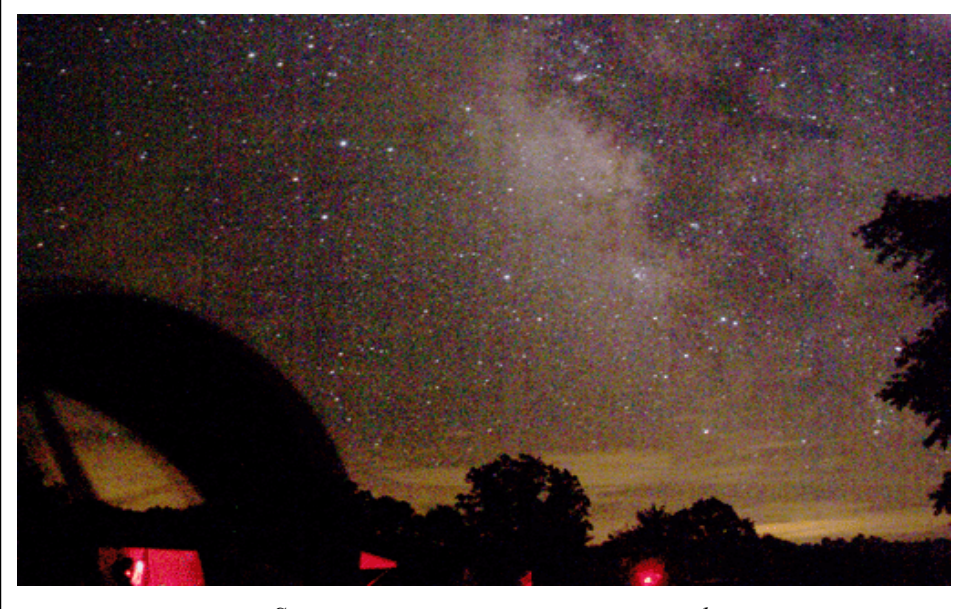

*Sagittarius was a main target many nights.*

presentation on SOHO complete with hand outs. Most of the presentations were about what is happening in science today.

Another Keynote speaker Bruce Campbell Astronomer -Smithsonian Air & Space Museum presented "Lunar Radar Mapping". Radar signals were sent to the Moon by the Arecibo Observatory in Puerto Rico and reflected back to earth and captured by the GBT. Using this technology over 57 percent of the Moon was mapped with great accuracy.

Some Star Quest visitors did take a half day trip to ride the trains at CASS a few miles away. I can't do it all. I plan on coming back and a relaxing train ride would be nice.

More repeat and ongoing presentations happened on schedule. NRAO Hourly Tours starting at the Visitors Center. Sue Ann gave another introduction to Radio Astronomy. Ton Crowley repeated his introduction at the forty foot dish. Many other scheduled and unscheduled events happened including solar observing. There is something for every one. Activity for the children also happened on schedule.

Observing Thursday started with a printout from the Faraday Computer Lab. Going back to www.heavens-above.com I listed the previous nights Iridium Flare with Thursday's flare. This time it was Iridium Satellite 95. It was to go by Deneb and almost the same as the night before when Iridium Satellite 59 lit up.

Minutes before the event I yelled out "Iridium Flare in two minutes". Some one yelled back from another part of the observing field. "Where" I then yelled "Deneb" Someone yelled again "Where, Give the coordinates "I yelled" The same as last night" Some one else then yelled back "Where is the meteor? " Then just on "Q" a bright meteor flashed next to the then visible Iridium

Satellite 95 going from strait up and heading north. **WOW!** 

The sky was not as good as the previous nights so the binoculars were the viewing choice for the night. Eighty mm Oberwerk binoculars were close by complete with the large tripod that came with it. Nice binoculars. Nice view! Looking high in the sky I had to get used to the 45 degree prism. Later I found Sagittarius rising and this made for some easy viewing. Nice treat.

Next using hand held sixty mm Oberwerk binoculars I was walking the observing field and came across a pair of Garrett binoculars ten and a half by seventy. More nice views! I also noticed something different and verified it with others. The sky conditions were dark but the moisture in the sky limited the stars to about three and a half to fourth magnitude. The amassing part was that the Milky Way galaxy was easily visible with less then fourth magnitude skies. I have never seen this before. Leonard Howie reported that he found the teapot by seeing Lagoon Nebula first. The Milky Way and the nebulosity shined through the haze in the dark night sky.

## **Friday**

The advanced talks at Star Quest make it possible for teachers to receive their required summer school requirements. An announcement was made that teachers are encouraged to receive a certification of attendance for development classes that might be required for their on going studies. A few of the audience did receive their certification.

Many of the talks were cutting edge technology. Duncan Lorimer, John E. Littleton, Mark "Indy" Kochte and Dr. Michelle Shinn all gave advanced talks. Duncan uses the GBT to find Pulsars - Timekeepers of the Cosmos A few years ago it was reported to be fifty Pulsars in our Milky Way galaxy. Now there seems to be over one hundred. John E. Littleton is found locally at and West Virginia

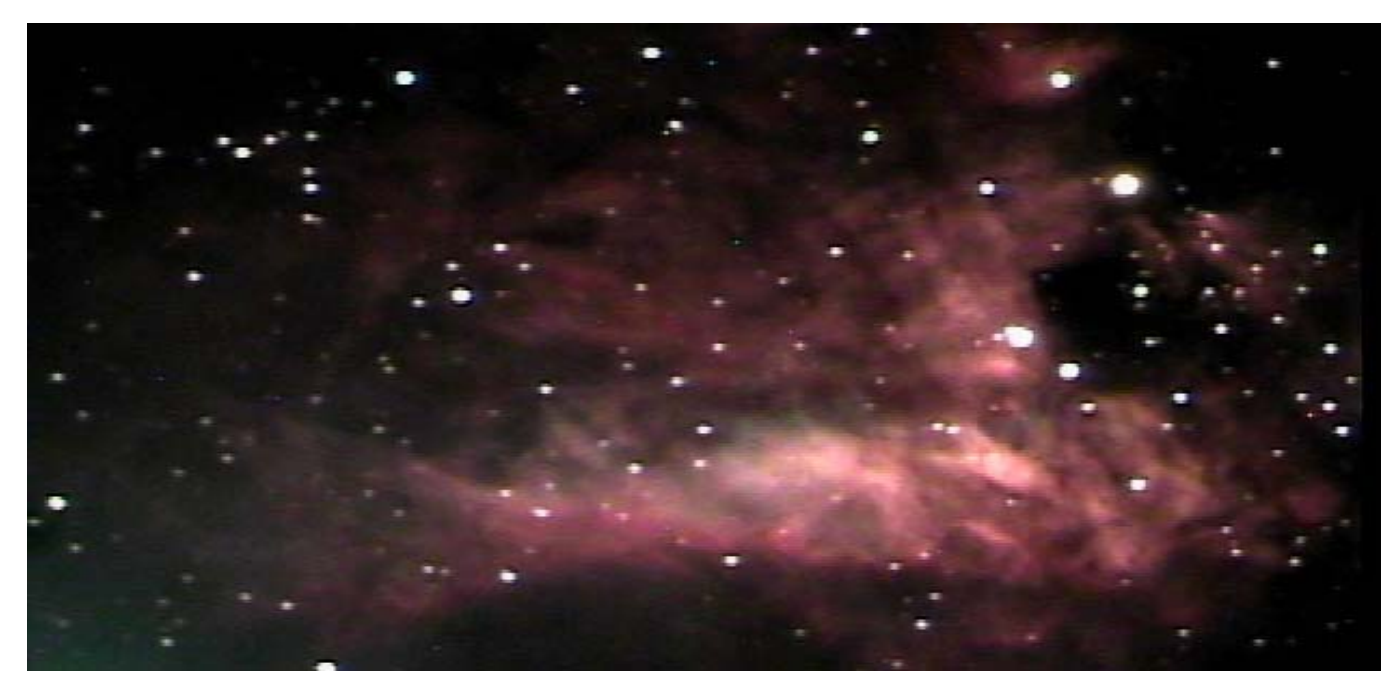

*The Celestron 9 ¼ with the clubs MallinCam Video CCD Camera captured the Swan Nebula*

University Department of Physics. In John's research he has worked on super nove, white dwarfs, the solar wind, red giants, and galaxy structure. Mark "Indy" Kochte now works with NASA's Return Mission to Mercury. Indy also worked 17 years with Hubble. Michelle Shinn is the Jefferson Lab Chief Optical Scientist. Michelle gave two lectures on the current research on the origin of Dark Matter. All of the lectures were well developed and enjoyable to listen to.

#### **Saturday**

Saturday was the first day that I skipped breakfast. I slept in for once. I woke up to find a mount with three solar telescopes attached. One with just a white light filter but the sun wasn't very active. Another had a Lunt Solar Calcium filter. Active regions can be seen across the solar disk, higher in the solar atmosphere. The sun can be seen in another color, blue! I had not seen this before. The last scope did show a small prominence on top of the sun using the red Halpha Solar-Telescope. All three telescopes on this mount had a TelVue variable eyepiece. Very well done!

The final speaker Alan Bean was at his best. For a presentation to an amateur astronomy group is best that some research should be done and presented with good pictures. He was the fourth person to walk on the Moon. Alan Bean has been there and he is an artist. An accomplished artist and he put part of the Moon into his work. The Moon dust from the space suit found its way into his paintings. Awesome paintings!

Alan started with "Hello Fellow Earthlings" then "Hello fellow human beings" Throughout his talk he put emphasis into "There is nothing more beautiful then seeing the earth from space"

Alan was an astronaut for eighteen years. He was rewarded because of his of hard work, he

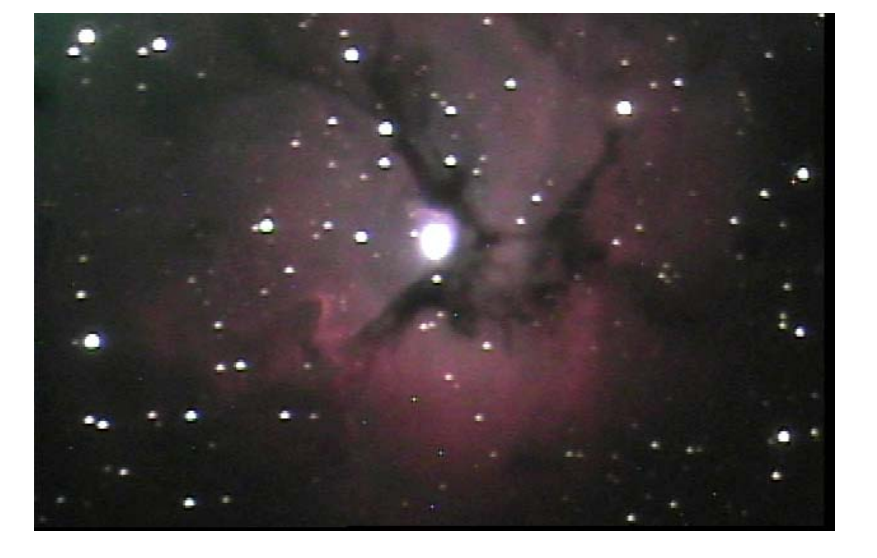

*The Trifid Nebula above and the Wild Duck Cluster below*

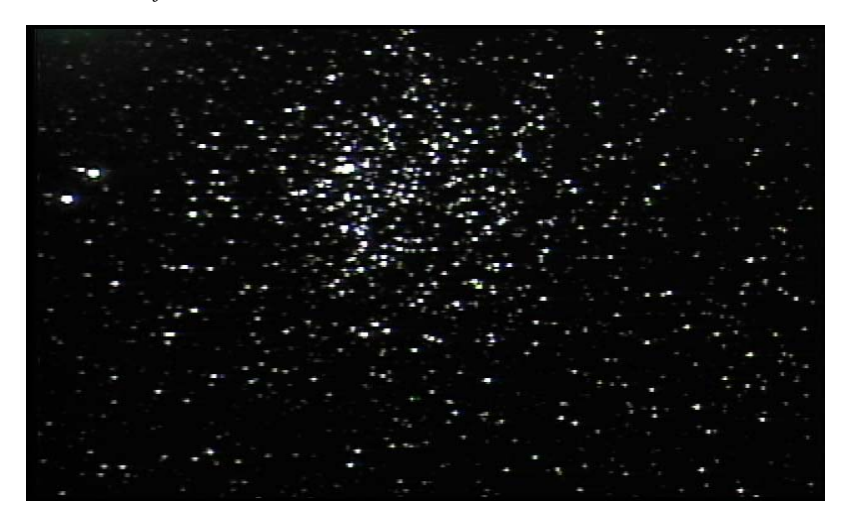

*Continued on next page*

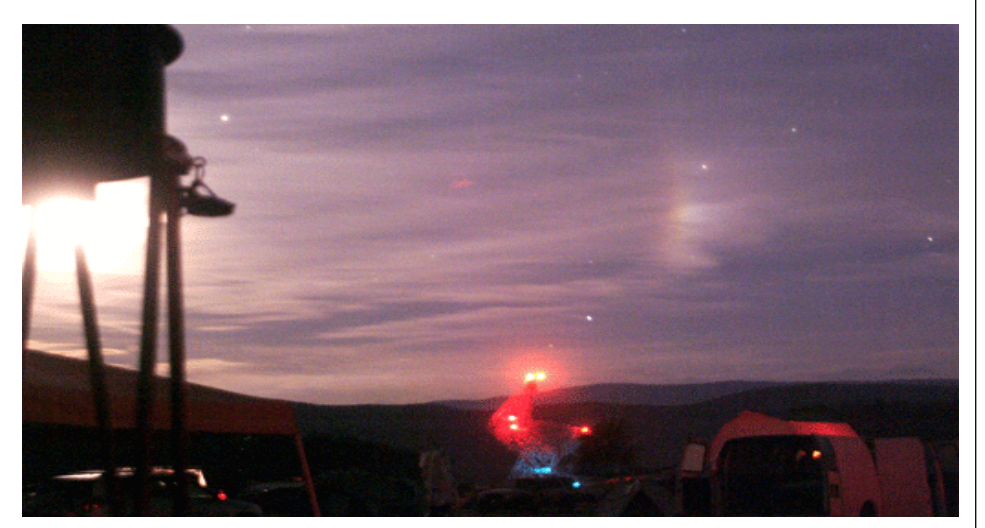

*Moon Dog above the GBT*

twice went into space. The other flight was Sky Lab 2. In his lecture he shared lessons for life to be used in context in the real world. A long autograph line followed this presentation.

The raffle was the next event held Saturday night and dozens of door prizes were passed along! Jim Ventling won an observing book and a red filter to cover his computer at night.

Back to the observing field we were welcomed by a Moon Dog!

Both sides of the moon showed this feature. If Sun Dogs are really are cool, then this Moon Dog was way cool! Later, I had to look it up on Wikipedia. A moon dog is a relatively rare bright circular spot on a lunar halo caused by the refraction of moonlight by hexagonal-plateshaped ice crystals in cirrus or cirrostratus clouds. Moon dogs appeared to the left and right of the moon approximately 22° away. While a Moon dog may be brightly colored, the lunar halos they form in typically appear colorless to the naked eye because their light is not bright enough to activate the color photoreceptors in humans. I saw the color. I took pictures.

After taking some more Moon dog pictures we proceeded to take advantage of the dark skies. Everything was working. The Celestron telescope was well aligned and the camera was working.

Objects spotted included some faint galaxies around NGC7331 and NGC7332 including Stephan's Quintet. Star clusters from M10 to M15 were observed and pictures saved. Thanks to the dew heater on the Celestron and the marine grade hot air dryer this took us all the way to dawn. We finished with the Cats Eye Nebula.

Sunday morning while charging the batteries I took some pictures of the GBT inside the low hanging clouds. For a while the big Green Bank Telescope was lost under the clouds.

Thanks to CAAC, KVAS and NRAO and the many people that put forth great effort that led to another very outstanding Star Quest! A lot was going on and it is impossible to thank them all! To get a true understanding of Star Quest, you need to look back at the schedule.

# **Great Lakes Region, The Astronomical League Awards Given by the Great Lakes Region**

## *By Ron Whitehead*

The Region bestows three awards: The Great Lakes Region Award, The Hans Baldauf Award, and The Ron Ravneberg Amateur Telescope Making Award

The Great Lakes Region Award was established in 1995. It recognizes singularly distinctive or noteworthy contributions to amateur astronomy, the science of astronomy, or to the growth and enhancement of astronomy within the Region, (Ohio, Indiana, Michigan, not including the Upper Peninsula, and Kentucky), by a person living within the Region who may or may not be a member of The League. Since 1990, four persons have been honored with this award.

The Hans Baldauf Award was established in 1979, and recognizes significant and distinctive accomplishments in amateur astronomy which contribute to the enhancement of a club or society, or which promote enjoyment, enthusiasm and/or education in astronomy for its members or to the general public. The award can be given for single acts, or, for an accumulation of activities, volunteerism, and contributions over a number of years. Since 1979, 18 persons have been recipients of The Hans Baldauf Award. All recipients are members of an Astronomical league club or society, or are Members-at-Large of the League.

The award is named for and recognizes Hans B. Baldauf, astronomer, sculptor, musician and artist. He was drawn to Kalamazoo, Michigan in the 1940's by Leta Snow, head of the Kalamazoo Symphony. Unable to find work as a cellist, he wrote to Mrs. Snow from Chicago asking for help. She found him a job in the art department at the Kalamazoo Vegetable Parchment Company, and he became an important member not only of the Symphony, but also of the community at large.

But, Hans was drawn especially to astronomy, and he was one of the leading founders of The Kalamazoo Astronomical Society over 70 years ago-an organization that still thrives and is the largest astronomical society or club in Michigan, and one of the largest in the Great Lakes Region. But his real contribution was that of mentor and leader for interest in things of the night sky. A superb observer, a telescope maker, a lecturer, and a community leader conspired to draw a high degree of interest in astronomy throughout the area. Many of those young people he enticed, encouraged and taught became professional astronomers, lecturers, professors of science, and some are still members and supporters today. He was a vocal spokesperson, and led, taught and became recognized by the entire community…and was revered for his actions. He was doing and inventing "public outreach" long before there was a term for it. He was undaunted by obstacles. When the Kalamazoo community was told there was no money for a planetarium in the new museum, he raised it…and became its first and longstanding lecturer. The planetarium at the old Kalamazoo Public Museum was named for him, and the Great Lakes Planetarium Association also recognizes his efforts.

Hans Baldauf is an icon, and represents the best of us as amateur astronomers-what we strive to reach or attain. He is remembered and the Region Award recognizes him by in turn recognizing accomplishments of those who have reached out, guided, built, or significantly contributed to the advancement of amateur astronomy in our communities.

The third award was established in 2009. The Ron Ravneberg Amateur Telescope Making (ATM) Award is for significant innovations, design. creativity, or contributions to the science and art of amateur telescope making. This includes equipment and accessories used for observing, imaging, or studying astronomical objects. Ron was a dear friend to the large astronomical community he loved and so deeply affected. He contributed so much with his great personality and wisdom. His influence, as a friend, mentor, and expert telescope maker went far beyond even his Columbus community. He was a long time member of The Columbus Astronomical Society, and was past president of The CAS as well as the Seattle Astronomical Society, and his unique telescopes wee well known throughout the Region and throughout the US astronomical community. In danger of becoming a lost art and science, his efforts helped endure interest in amateur telescope making and he set the standard of excellence.

This award will be given annually to that person (or persons) demonstrating an extraordinary talent in amateur telescope or accessory making, and show an innovative or especially creative spirit and ability. The award will be to those who contribute to amateur astronomy in a way that Ron set as an exemplary model.

# **2009 Indiana Family Star Party**

#### *By Joe Tarkany*

The 2009 Indiana Family Star Party/GREATCon was held on July 23 - 26, 3pm Thursday through noon, Sunday

The MVAS is known to travel well together. Altogether the MVAS brought five tents and three trailers along with ten people.

The observatory has four telescopes: a huge 28" aperture Dobsonian, a 16" LX200R Schmidt-Cassegrain telescope, a 16" Newtonian telescope, and a 7" apochromatic refractor. The observatory also has a pair of giant 25/40X100 binoculars, and a hydrogen-alpha filter for solar viewing.

Venders, talks and hospitality made this an enjoyable weekend. Camera Concepts, Burgess Optical, and Astronomy Gizmos had tents set up. Al Mitterling had an intensive collection of meteorites to sell. Ron Whitehead gave his presentation on local meteorites. Donuts and coffee were available in the morning. Popcorn was available with the nighttime movies. All good!

From Prairie Grass Observatory's camping area we were able to get on the internet. We could see that Heavens above showed a few ISS passes during our stay. Thursday, at 22:01 The ISS complete with the shuttle Endeavour attached crossed the sky right on schedule. A few of us noticed a companion flying about eight degrees to the west of it. Probably it was the Russian servicing vehicle, too faint to be the shuttle.

I brought my eighteen inch dobsonian telescope and the set up was quick. I worked great again, but Thursday night I still had to walk around to see other great views through other telescopes.

Through a 25 Obsession we were showed viewed the Crescent Nebula and Veil Nebula. M15 also looked great!

Through a 6 inch refractor Andromeda Galaxy and the Double Cluster in Perseus were found. Awesome!

A 7 inch f15 refractor showed Jupiter with impact indication near one of the polls. Since I did not see the impact at first I figured that the owner of a big refractor would know more about it then I would. Quite a treat! Later on while walking around the camping area I saw other views of Jupiter with evidence of an impact.

The Celestron 9 ¼ with the clubs MallinCam Video CCD showed a great view of the Eagle nebula

T Lira showed its intense red color with Rick's ten inch telescope

It was wet with dew but we were prepared. The batteries needed to be charged in the 06:18 U.T. Jupiter 07-28-09 @ 2009 John Chumack

*Jupiter showing the impact top center www.galaticimages.com*

morning. The dark skies and the views that we had the first made this a great start for a weekend.

Friday the weather forecast indicated thunderstorms. We packed every thing in. Closed the awnings from the trailers and I rolled the eighteen dobsonian into my tent and staked it down better. I closed a couple of folding tables and laid them flat inside the tent. I have done this before. When the rain cleared in Saturday morning a few tents were damaged by the high winds. After bailing more then a gallon of water out of the tent every thing that I had was OK.

I must thank Linda for fixing the fine food for our MVAS group. The food was purchased and the costs distributed. It was nice not to leave Camp Cullom once we settled in.

Saturday night was better. Every thing worked. The night started with another ISS pass. More people had telescopes set up. A few big DOBs and some other home built scopes. One that I got the privilege to see through was a twelve and a half inch F16 Classical Cassegrain. He moved the scope around a lot. The Cats Eye Nebula looked good. Nice images!

I walked through the permanent telescopes mentioned earlier and the LX200 had a good image of Jupiter. Jupiter was targeted by every telescope this weekend at the Indiana Family Star Party

The eighteen inch dobsonian with a new ETHOS 10mm eyepiece showed a great image of Jupiter. The red spot showed first with the impact remnant following above it three hours later.

With all of the accommodations and the friendly hosts we should revisit The Prairie Grass Observatory next year.

For more information about the long weekend go to their web site

http://www.geocities.com/jmmahony/pgo/ pgo.html

## **Jupiter Impact Pictures**

*Bu John Chumack*

Hi All,

There are two pic of Jupiter from my backyard in Dayton and posted at wwwgalaticimages.com.

Another is the rotation movie in color as well.

There was an incredible amount of work that went into the Movie, I captured over 51,820 useable frames Each full color RGB set had at least 3900 frames

Running thru all the separate RGB channels thru Registax was an all day & night affair.

But now I have a piece of Jupiter history in Movie format, plus many very nice still images of the impact Site.

I captured images starting about 2:00am and ran until 4:30 am E.ST. on 07-28-09

Basically 2.5 hours of rotation compressed to about 10 seconds,

From my backyard Observatory in Dayton, Ohio USA, using A DMK 21F04 Firewire Camera and 2x Barlow, Optec Filter Wheel, attached to a Meade 10" SCT scope.

DMK IC Capture Software,

Virtual Dub, Maxim DL, and Adobe for processing, Windows movie maker for WMV file.

The Impact Mark is now spreading out, it is at least three times the size it was at discovery, and it appears darker and easier to see.

Get out your small scopes to witness a piece of History, get a peek at the impact mark before its gone.

# AMATEUR AStronomical Society Dayton, Oh. http://www.mvas.org AUGUST 2009 Page 8

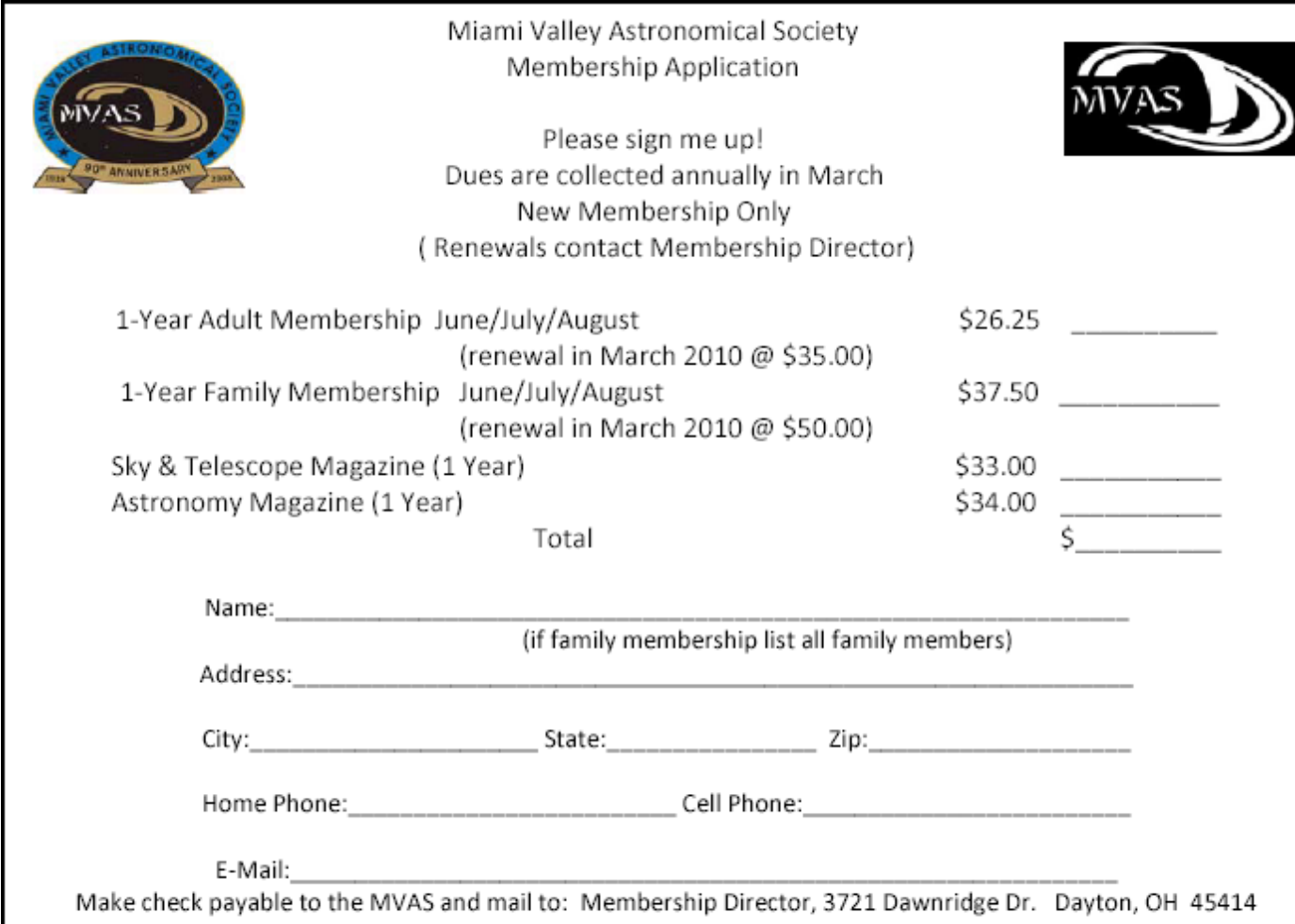

# **August Observers Highlites**

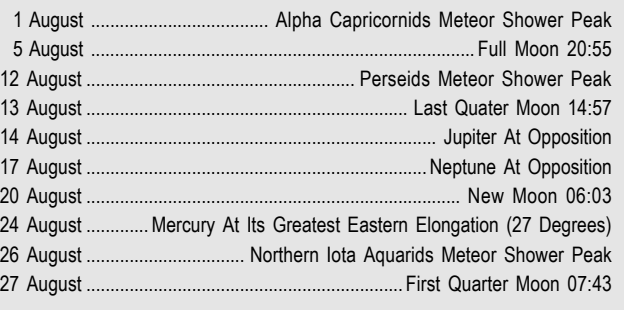

# **August Historical Events**

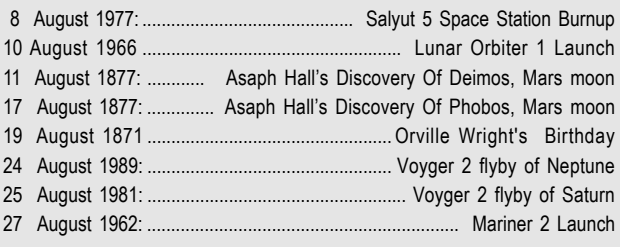